# *Programmation Web Avancée (côté client)*

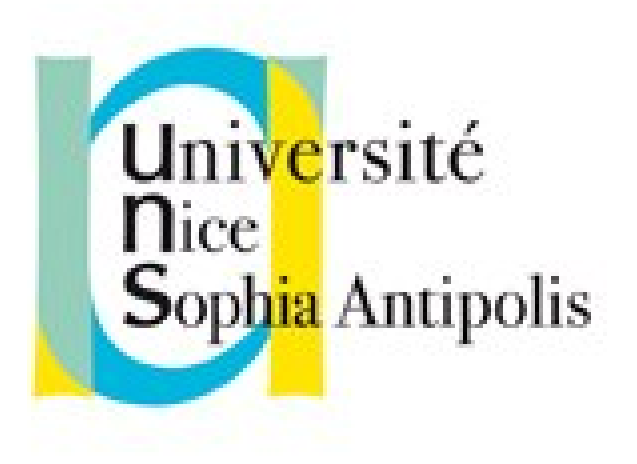

#### **Andrea G. B. Tettamanzi**

Université de Nice Sophia Antipolis Département Informatique andrea.tettamanzi@unice.fr

#### *CM - Séance 02*

# **JavaScript Éléments du langage**

#### *Plan*

- Éléments du langage JavaScript
- JavaScript et HTML
- Événements

#### *Histoire*

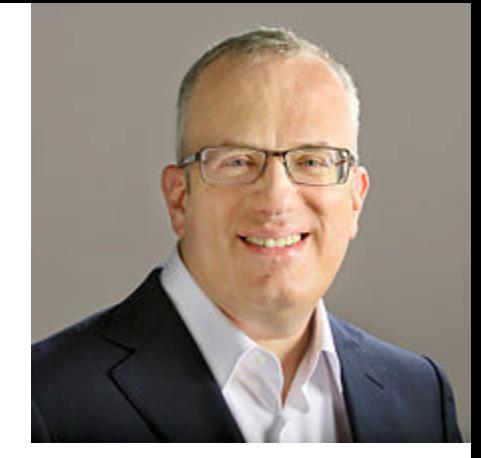

- Créé en 1995 par Brendan Eich pour Netscape
- En décembre 1995 Sun et Netscape annoncent sa sortie
- En mars 1996, moteur JavaScript dans NS Navigator 2.0
- Microsoft réagit en développant Jscript, en août dans IE
- En 1997, JavaScript devient un standard ECMA : ECMAScript
- Choix du nom
	- Des raisons de marketing
	- Complément à Java
	- Confusion auprès du publique

#### *Vue d'ensemble du langage*

- Orienté objet, mais basé sur les prototypes. Pas de classes
- Un programme est un regroupement d'objets communicants
- Objet = collection de propriétés
- Valeurs primitives : undefined | null | Boolean | Number | String
- Collection d'objets intégrés :
	- Objet global
	- Object, Function, Array, String, Boolean, Number, Math, Date, RegExp, JSON
	- Un certain nombre d'objets erreur : Error, EvalError, …
- Opérateurs : arithmétiques, relationnels, logiques, etc.
- Syntaxe intentionnellement similaire à Java, mais moins stricte

#### *Objets*

- Pas de classes
- Créations d'objets par
	- Notation littérale
	- Constructeurs
	- Méthodes de l'objet Object
- Chaque objet possède une référence implicite à un prototype
- Le prototype est la valeur de la propriété prototype de son constructeur
- Propriétés et méthodes peuvent être ajoutées à un objet dynamiquement

### *Types et Expressions*

- JavaScript est un langage au typage faible et dynamique
- Le type d'une expression est déterminé par son résultat
	- Nombres : entiers ou à virgule
	- Chaînes de caractères
	- Booléens (false, true)
	- $-$  « null » un type à une seule valeur = absence de données
- Expressions simples : formées par un seul élément
	- Littéral
	- Identifiant d'une variable
	- Le mot-clé « this »
- Expressions composées : avec opérateurs / fonctions / méthodes

#### *Instructions*

Le standard ECMAScript prévoit 15 types différents d'instructions :

- Block
- VariableStatement
- EmptyStatement
- ExpressionStatement
- IfStatement
- IterationStatement
- ContinueStatement
- BreakStatement
- ReturnStatement
- WithStatement
- LabelledStatement
- SwitchStatement
- ThrowStatement
- TryStatement
- DebuggerStatement

#### *Block Statement*

• Un bloc d'instructions est délimité par des accolades : { … }

#### *Déclaration de variable*

- « Variable statement » **var** <identifiant>; **var** <identifiant> = <expression>;
- En fait, complètement facultative !

#### *Expressions*

• Exemple :  $x + 2$ \*Math.sin(theta)

#### *Structures de contrôle*

- Les mêmes que Java c'est fait exprès !
- **Conditionnelles** 
	- if(*cond*) … [ else … ]
	- switch(*expr*) { case … : … break ; … default : … }
- Itératives
	- while(cond) …
	- do ... while(*cond*) ;
	- for(*instr* ; *cond* ; *instr*) …
- Définition de fonction (c'est une « lambda »)
	- function(*arguments*) { … }

#### *JavaScript et HTML*

- JavaScript interagit avec sa pages HTML via :
	- La balise <script>
	- Les fonctions qui font apparaître des boîtes-éclair
	- Les événements
	- Le modèle orienté objet de documents (DOM)
	- $-$  L'API de HTML5
		- Stockage local
		- Géolocalisation
		- Glisser-déposer
		- Web Sockets

#### *La balise <script>*

- Le code JavaScript est attaché à un document HTML avec la balise <script>, qui peut être placée n'importe où
- Il y a deux manières de faire cela (en HTML5) :
	- script « embarqué » (c'est-à-dire, le code fait partie du document HTML),

<script> *code embarqué* </script>

par exemple :

<script>document.write("Hello World!")</script>

- script externe (c'est-à-dire, le code est dans un fichier séparé), <script src="*URL du fichier* "> </script>
- En HTML 4, type obligatoire : <script type="text/javascript">

### *Les boîtes-éclair*

- JavaScript peut faire apparaître trois types de boîte-éclair
- Boîte avertissement
	- alert(*message*)
	- Affiche une boîte-éclair avec le message et un bouton [OK]
- Boîte confirmation
	- confirm(*message*) → true | false
	- Affiche une boîte-éclair avec le message et [Cancel] [OK]
- Boîte invite
	- prompt(*message*, *texte\_par\_défaut*) → saisie utilisateur
	- Affiche le message, une case invite initialisée avec le texte par défaut dans laquelle l'utilisateur peut écrire et les boutons [Cancel] et [OK]

#### *Les événements*

- Les événements HTML sont des actions de l'utilisateur susceptibles de donner lieu à une interaction
- Par exemple : le clic de souris, les mouvements de la souris, etc.
- On peut associer des fonctions JavaScript à des événements
- L'association d'un événement HTML à une fonction se fait par le biais des *gestionnaires d'événements*
- Exemple :

<button type="button" onclick="calc\_input(1)">1</button>

• Chaque balise accepte un certain nombre d'événements

## *Événements de la balise <body>*

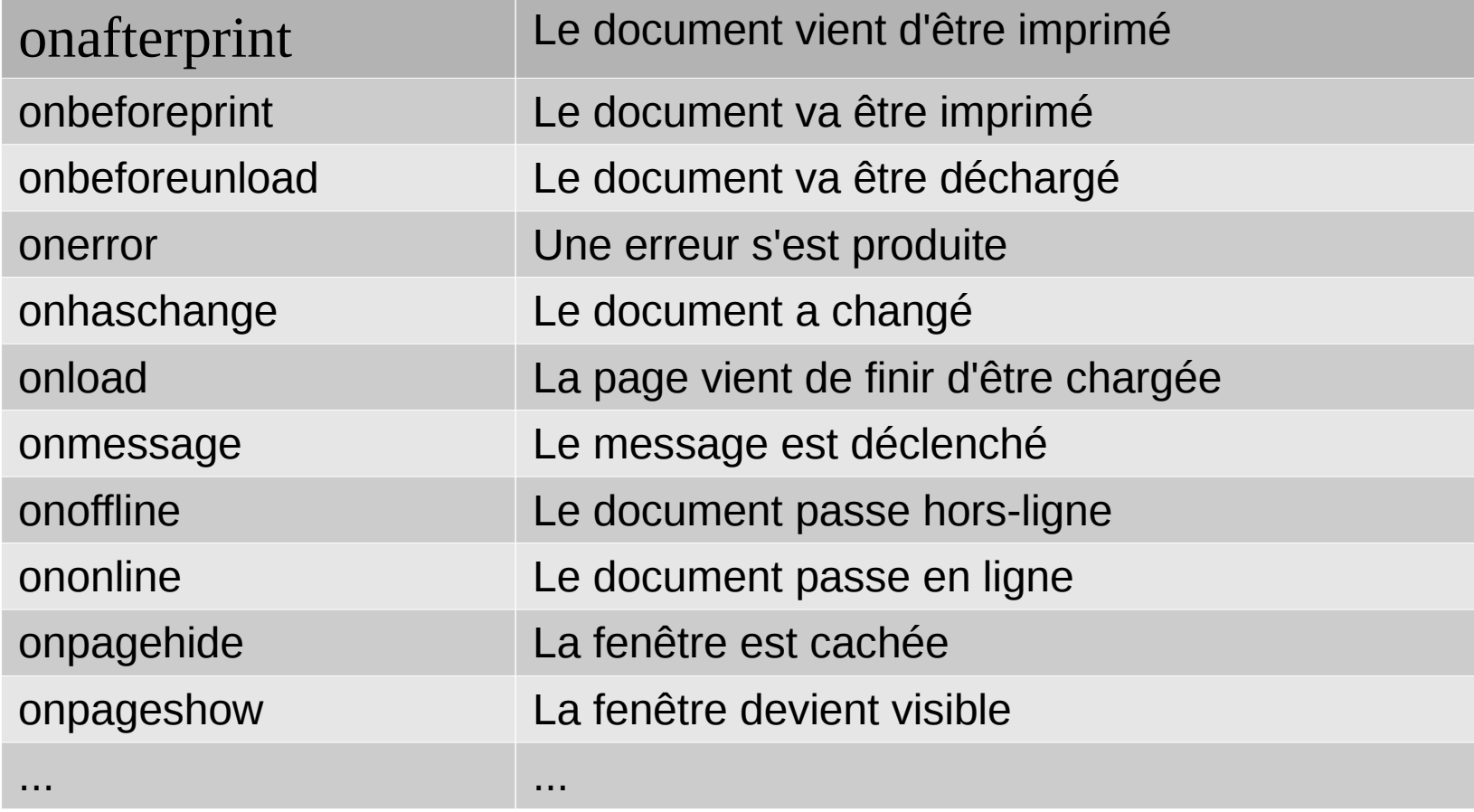

### *Événements de la souris*

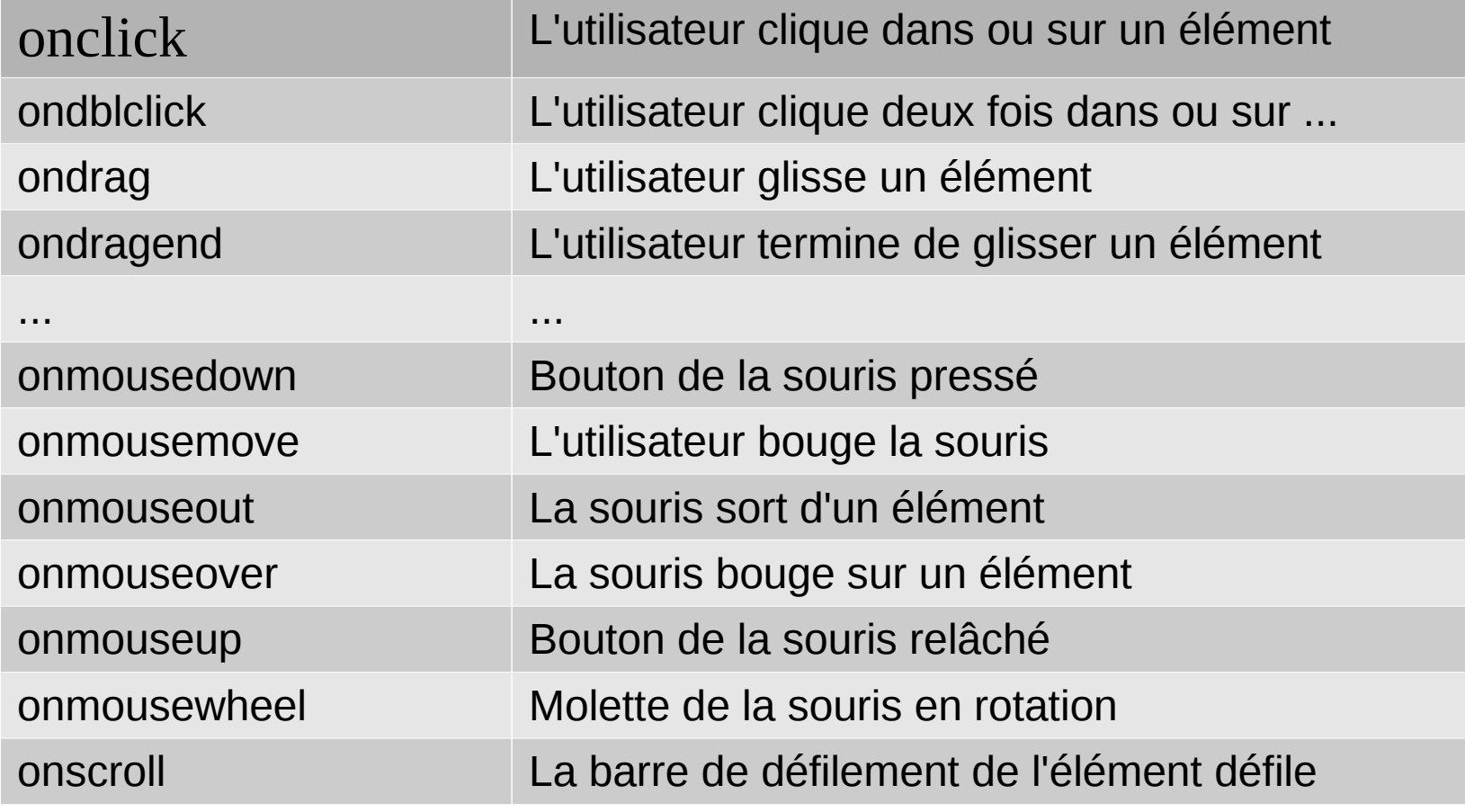

#### *Merci de votre attention*

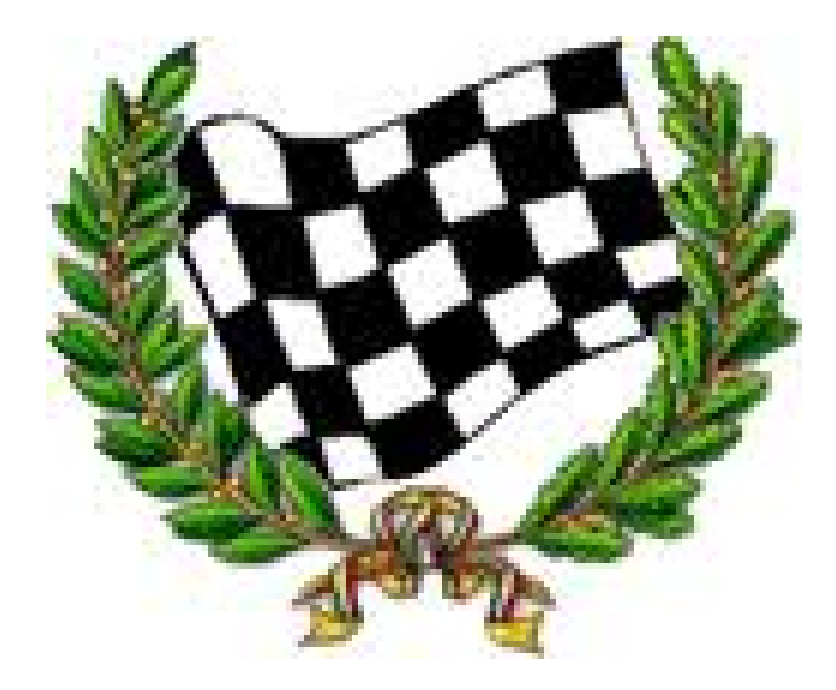